## 2 Eine einfache Programmiersprache

Eine Programmiersprache soll

- **▶ Datenstrukturen anbieten**
- ▶ Operationen auf Daten erlauben
- **▶ Kontrollstrukturen zur Ablaufsteuerung bereitstellen**

Als Beispiel betrachten wir MiniJava.

# Variablen

Variablen dienen zur Speicherung von Daten.

Um Variablen in MiniJava zu nutzen müssen sie zunächst eingeführt, d.h. deklariert werden.

# Variablen

## Beispiel:

 $int x$ , result:

Diese Deklaration führt die beiden Variablen mit den Namen x und result ein.

▶ Das Schlüsselwort int besagt, dass diese Variablen ganze Zahlen ("Integers") speichern sollen.

int heißt auch Typ der Variablen x und result.

- **▶ Variablen können dann benutzt werden, um anzugeben, auf** welche Daten Operationen angewendet werden sollen.
- ▶ Die Variablen in der Aufzählung sind durch Kommas "" getrennt.
- ▶ Am Ende steht ein Semikolon ";".

# Operationen – Zuweisung

Operationen gestatten es, Werte von Variablen zu ändern. Die wichtigste Operation ist die Zuweisung.

## Beispiele:

- $\rightarrow$   $X = 7$ ; Die Variable x erhält den Wert 7.
- $\rightarrow$  result = x;

Der Wert der Variablen x wird ermittelt und der Variablen result zugewiesen.

 $\rightarrow$  result =  $x + 19$ ;

Der Wert der Variablen x wird ermittelt, 19 dazu gezählt und dann das Ergebnis der Variablen result zugewiesen.

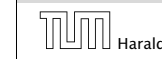

## Operationen – Zuweisung

#### Achtung:

- **▶ Java bezeichnet die Zuweisung mit "=" anstatt ":="** (Erbschaft von C. . . )
- **Fine Zuweisung wird mit "; " beendet.**
- $\triangleright$  In der Zuweisung  $x = x + 1$ ; greift das x auf der rechten Seite auf den Wert vor der Zuweisung zu.

2 Eine einfache Programmiersprache and Harald Räcke 16 November 2 Eine einfache Programmiersprache<br>16 16 November 2016

## Operationen – Input/Output

#### Achtung:

- **▶ Das argument der write-Operation in den Beispielen ist ein** int.
- **▶ Um es ausgeben zu können muss es erst in ein Zeichenfolge** umgewandelt werden, d.h. einen String

In MiniJava könne auch direkt Strings ausgegeben werden:

#### Beispiel:

▶ write("Hello World!!!"); Schreibt Hello World!!! auf die Ausgabe.

## Operationen – Input/Output

MiniJava enthält Operationen um Daten (Zahlen) einlesen bzw. ausgeben zu können.

#### Beispiele:

 $\rightarrow$  *x* = read():

Liest eine Folge von Zeichen ein und interpretiert sie als ganze Zahl, deren Wert sie der Variablen x als Wert zuweist.

- $\blacktriangleright$  write(42); Schreibt 42 auf die Ausgabe.
- ▶ write(result);

Bestimmt den Wert der Variablen result und schreibt dann diesen auf die Ausgabe.

 $\triangleright$  write(x-14);

Bestimmt den Wert der Variablen x, subtrahiert 14 und schreibt das Ergebnis auf die Ausgabe.

## Kontrollstrukturen – Sequenz

#### Sequenz:

<sup>1</sup> int x, y, result;  $2 x = read()$ ;  $3 \text{ y} = \text{read}()$ ; 4 result =  $x + y$ ; 5 write(result);

- ▶ Zu jedem Zeitpunkt wird nur eine Operation ausgeführt.
- ▶ Jede Operation wird genau einmal ausgeführt.
- **Die Reihenfolge, in der die Operationen ausgeführt werden,** ist die gleiche, in der sie im Programm stehen.
- **Mit Beendigung der letzten Operation endet die** Programm-Ausführung.

Sequenz alleine erlaubt nur sehr einfache Programme.

## Kontrollstrukturen – Selektion

#### Selektion (bedingte Auswahl):

```
1 int x, y, result;
2 x = read();
3 y = read();
4 if (x > y)5 result = x - y;
6 else
7 result = y - x;
8 write(result);
```
- ▶ Zuerst wird die Bedingung ausgewertet
- **▶ Ist sie erfüllt, wird die nächste Operation ausgeführt.**
- **▶ Ist sie nicht erfüllt, wird die nächste Operation nach dem** else-Zweig ausgeführt.

## Kontrollstrukturen – Selektion

#### Beispiel:

*ñ* . . . oder aus (geklammerten) Folgen von Operationen und Statements:

```
1 int x, y;
2 x = read();
3 \text{ if } (x := 0)4 y = read();5 if (x > y)6 write(x):
7 else
8 write(y);
9 } else
10 write(0);
```
## Kontrollstrukturen – Selektion

## Beispiel:

**▶ Statt einer einzelnen Operation können die Alternativen** auch aus Statements bestehen:

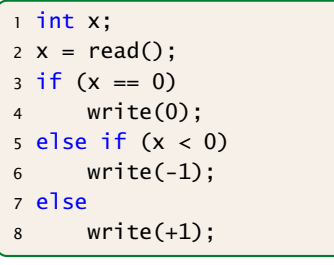

## Kontrollstrukturen – Selektion

### Beispiel:

*ñ* . . . eventuell fehlt auch der else-Teil:

```
1 int x, y;
2 x = read();
3 \text{ if } (x := 0)4 y = read();
5 if (x > y)6 write(x):
7 else
8 write(y);
9 }
```
Auch mit Sequenz und Selektion kann noch nicht viel berechnet werden. . .

## Kontrollstrukturen – Iteration

### Iteration (wiederholte Ausführung)

 $1$  int  $x, y$ ;  $2 \times 2 = \text{read}(x)$ ;  $y = \text{read}(y)$  lm allgemeinen sollte man Einga- $3$  while  $(x := y)$  { 4 if  $(x < v)$  $5 \quad V = V - X$ ; 6 else 7  $X = X - Y;$ 8 } 9 write(x); falscher Eingabe terminiert es eventuell nicht. ben vom Benutzer immer auf Zulässigkeit prüfen.

Dieses Programm erfüllt die Spezifikation, dass es für *x, y* ∈ N \ {0}, den GGT berechnet. Bei

- ▶ Zuerst wird die Bedingung ausgewertet.
- ▶ Ist sie erfüllt, wird der Rumpf des while-statements ausgeführt.
- **▶ Nach Ausführung des Rumpfs wird das gesamte** while-statement erneut ausgeführt.
- **▶ Ist die Bedingung nicht erfüllt fährt die** Programmausführung hinter dem while-statement fort.

# 2 Eine einfache Programmiersprache

## Theorem (Berechenbarkeitstheorie)

Jede (partielle) Funktion auf ganzen Zahlen, die überhaupt berechenbar ist, läßt sich mit Selektion, Sequenz, und Iteration, d.h., mithilfe eines MiniJava-Programms berechnen.

## Beweisidee

- *ñ* Was heißt berechenbar? Eine Funktion heißt berechenbar wenn man sie mithilfe einer Turingmaschine berechnen kann.
- ► Schreibe ein MiniJava-Programm, das eine Turingmaschine simuliert.

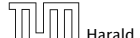

2 Eine einfache Programmiersprache Harald Räcke 25

# 2 Eine einfache Programmiersprache

MiniJava-Programme sind ausführbares Java. Man muss sie nur geeignet dekorieren.

Beispiel: das GGT-Programm.

<sup>1</sup> int x, y; <sup>2</sup> x = read(); <sup>3</sup> y = read(); <sup>4</sup> while (x != y) { <sup>5</sup> if (x < y) <sup>6</sup> y = y - x; 7 else <sup>8</sup> x = x - y; 9 } 10 write(x);

 public class GGT extends MiniJava { **public static void main (String[] args)** {  $3 \quad \text{int } x, y;$  $x = read()$ ;  $5 \qquad \qquad y = read()$ ;  $while (x != y) { }$  $7 \quad \text{if } (x < v)$  $y = y - x;$ 9 else  $X = X - Y$ ;  $11 \t3$  write(x); } // Ende der Definition von main(); } // Ende der Definition der Klasse GGT;

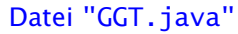

#### Erläuterungen:

- **▶** Jedes Programm hat einen Namen (hier GGT)
- **▶ Der Name steht hinter dem Schlüsselwort class (was eine** Klasse ist, was public ist lernen wir später)
- **▶ Der Dateiname muss zum Programmnamen "passen", d.h. in** diesem Fall GGT.java heißen.
- **▶ Das MiniJava-Programm ist der Rumpf des** Hauptprogramms, d.h. der Funktion main().
- **▶ Die Programmausführung eines Java-Programms startet** stets mit einem Aufruf dieser Funktion main().
- **▶ Die Operationen write() und read() werden in der Klasse** MiniJava definiert.
- *ñ* Durch GGT extends MiniJava machen wir diese Operationen innerhalb des GGT-Programms verfügbar.

```
1 import javax . swing . JOptionPane:
2 import javax . swing . JFrame ;
3 public class MiniJava {
4 public static int read () {
5 IFrame f = new IFrame ():
6 String s = JOptionPlane.showInputDialog (f, "Eingabe:");7 int x = 0; f.dispose ();
8 if (s == null) System . exit (0);
9 \mathsf{trv} \{ x = \mathsf{Integer}.\mathsf{parseInt}(\mathsf{s}.\mathsf{trim}(\mathsf{I})) :10 } \c{ \text{atch } (NumberFormatException e) { x = read } ( ; )11 return x;
12 }
13 public static void write (String x) {
14 JFrame f = new JFrame ();
15 JOptionPane . showMessageDialog (f, x, "Ausgabe",
               JOptionPane . PLAIN_MESSAGE ) ;
16 f. dispose ();
17 }
18 public static void write (int x) { write (""+x); }
19 }
```
Datei: "MiniJava.java"

#### Weitere Erläuterungen:

- ▶ Jedes Programm sollte Kommentare enthalten, damit man sich selbst später noch darin zurecht findet!
- **▶ Ein Kommentar in Java hat etwa die Form:** // Das ist ein Kommentar!!!
- **K** Wenn er sich über mehrere Zeilen erstrecken soll dann
	- /\* Dieser Kommentar ist verdammt laaaaaaaaaaaang

\*/

## 2 Eine einfache Programmiersprache

Das Programm GGT kann nun übersetzt und dann ausgeführt werden:

raecke> javac GGT.java raecke> java GGT

- **▶ Der Compiler javac liest das Programm aus den Dateien** GGT.java und MiniJava.java ein und erzeugt für sie JVM-Code, den er in den Dateien GGT.class und MiniJava.class ablegt.
- **▶ Das Laufzeitsystem java liest die Dateien GGT.class und** MiniJava.class ein und führt sie aus.

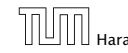

# Ausblick

## MiniJava ist sehr primitiv

Die Programmiersprache Java bietet noch eine Fülle von Hilfsmitteln an, die das Programmieren erleichtern sollen.

Insbesondere gibt es

- **▶** viele weitere Datentypen (nicht nur int) und
- **▶ viele weitere Kontrollstrukturen**
- . . . kommt später in der Vorlesung!

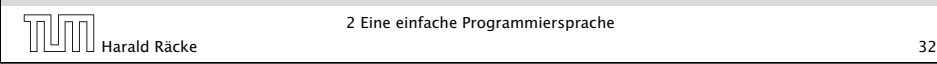

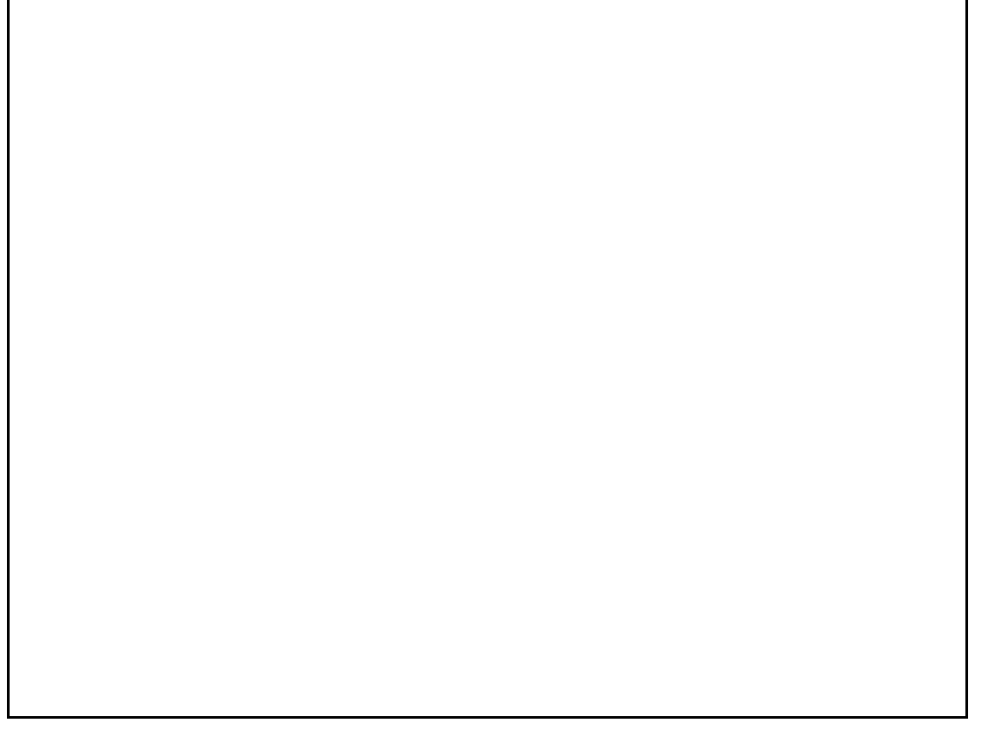

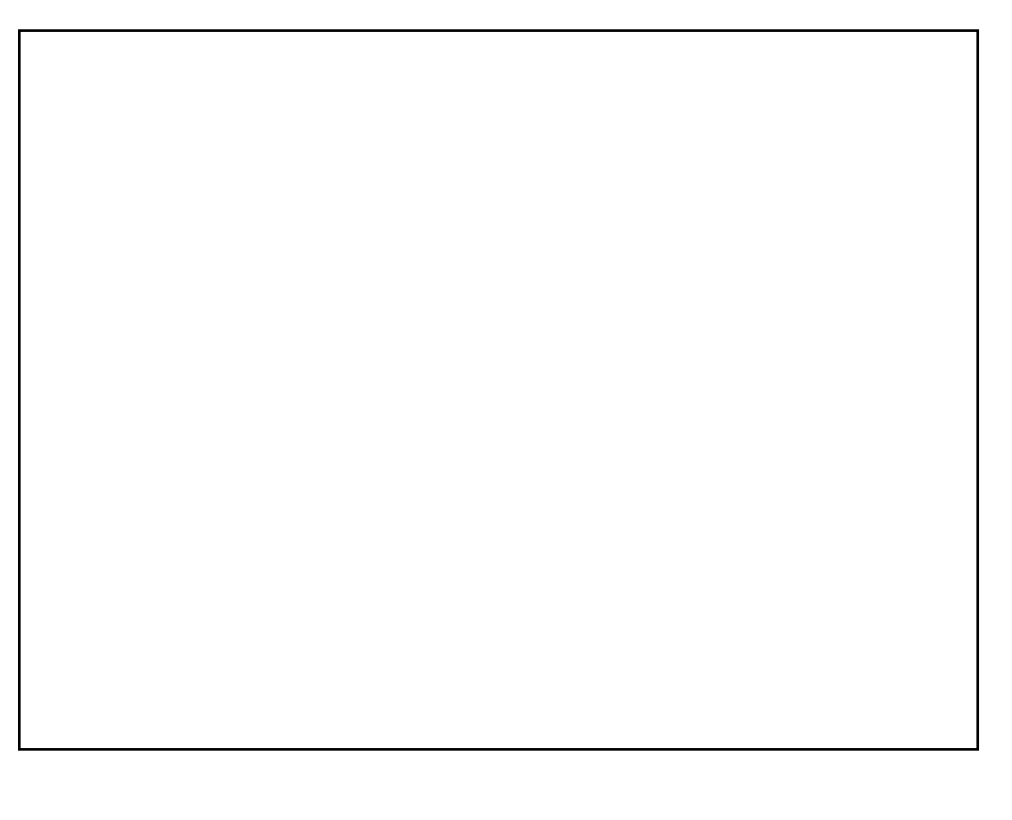

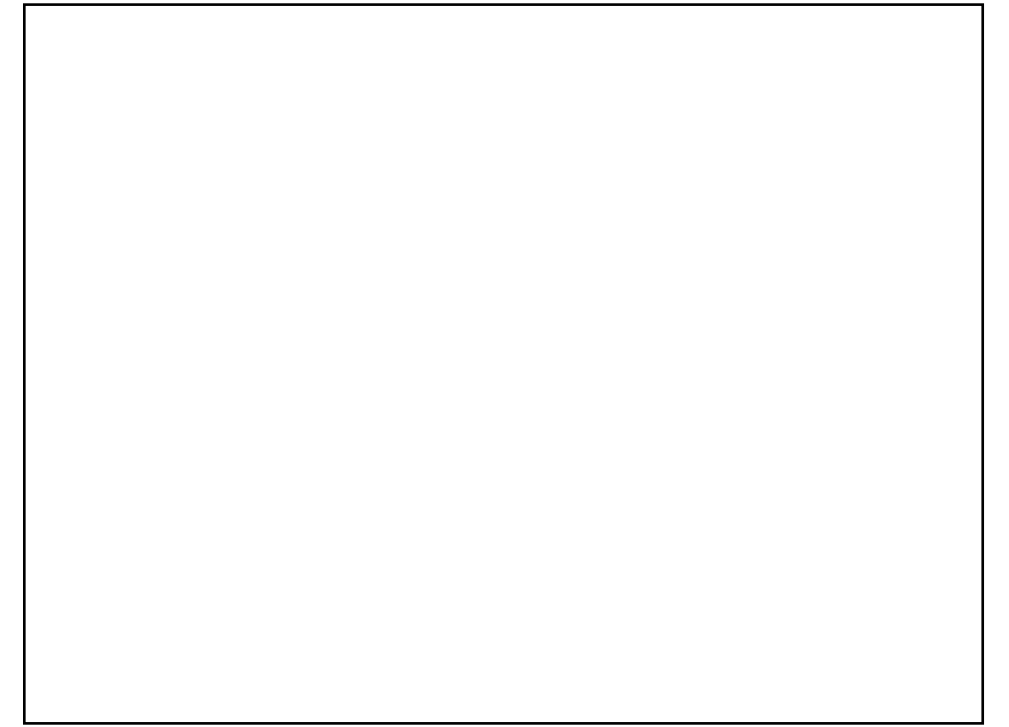